# *Sketchup Getting Started Guide*

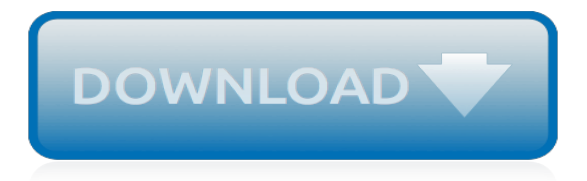

# **Sketchup Getting Started Guide**

IRender nXt - Getting Started IRender nXt is an easy to learn plugin for creating photorealistic renderings of your SketchUp models. Keywords:

#### **Getting started with IRender nXt for SketchUp rendering.**

SketchUp, formerly Google Sketchup, is a 3D modeling computer program for a wide range of drawing applications such as architectural, interior design, landscape architecture, civil and mechanical engineering, film and video game design. It is available as a web-based application, SketchUp Free, a freeware version, SketchUp Make, and a paid version with additional functionality, SketchUp Pro.

## **SketchUp - Wikipedia**

(1) SketchUp Guide for Woodworkers, DVD-ROM Sample project, tips, shortcuts, cheat sheet, and digital plan

## **SketchUp Guide for Woodworkers, DVD-ROM | Rockler ...**

For people just getting started with SketchUp, there are 5 critical concepts that most self-taught SketchUp users don't take the time to learn.

## **SketchUp School - YouTube**

Installation and Introductory Tutorial. This page walks you through installing OpenStudio, the basics of the applications, and the basic workflow.

## **Installation and Introductory Tutorial - OpenStudio ® User ...**

Getting Started in Tinkercad. Tinkercad is a FREE, easy to use, web-based, 3D modeling application geared toward kids in K-12, but anyone can use it to make handy and fun objects that can be printed using a 3D printer. This Getting Started Project (PDF) walks you through the steps to make a boat, complete with fun cutout shapes for windows. Print it out, or read it on-screen, and start building!

#### **Free Stuff for Kids! - 3DVinci**

SketchUp for Woodworkers: Next Level Training. While the SketchUp for Woodworkers site was a great resource to help me get started, I learned about another resource called "SketchUp Guide for Woodworkers – The Basics" by David Richards.

#### **SketchUp for Woodworkers Guide - SketchUp Tutorial**

Install for SketchUp 8 Windows and Mac. Windows Install for SketchUp 8. Uninstall V2 first and don't forget to save your license code. If you are using SU Podium V2, have a previous trial version of SU Podium V2, or were using the beta version of V2 Plus, you will need to uninstall before installing SU Podium V2 Plus.

# **SketchUp Plugins - Rendering and Animation Software for ...**

All of our great content sorted according to specific technology. From analytics to virtual reality, cloud to severless, AI to microservices, find the code patterns, open source projects, how-to guides, labs, and lectures that interest you.

#### **Technologies – IBM Developer**

OpenStudio SketchUp Plug-in Interface Guide. This section provides the legend for toolbars and menus available in the Plug-in. You may also find helpful information in the OpenStudio Quick Start Guide (PDF).. File Management

#### **OpenStudio SketchUp Plug-in Interface Guide - GitHub Pages**

As you create a model in 3D, you need to view it from all sides. In SketchUp, you orbit, zoom, and pan all the time as you draw: Orbit: When you orbit, you move around, above, or below your model. Orbiting is like flying around your model Peter Pan–style.

## **Viewing a Model | SketchUp Help**

Texture seamless, Sketchup models, vray, podium and photoshop tutorials, resources 3D, trends Architecture and Interior Design

## **SKETCHUP TEXTURE**

Options Menu. Click here to watch the Introduction to V2 video which explains the user interface in detail. The Options menu has important settings that allow you to choose presets, set resolution size for the rendered image, choose an image file format (JPG/PNG/HDR), turn transparency on and off, where to save your rendered images, and various Environment settings such as Physical Sky vs ...

## **SketchUp Plugins - Rendering and Animation Software for ...**

Google SketchUp is a free, easy-to-learn 3D-modeling program with a few simple tools to let you create 3D models of houses, sheds, decks, home additions, woodworking projects, and even space ships.

## **SketchUp Make 2017 - Free download and software reviews ...**

In Person Classes. We teach our curriculums in person over the course of two days. Our public classes costs between \$1200 and \$1500 per student.

# **SketchUp School | SketchUpSchool.com**

Tutorials. Welcome to our tutorial section. As you go through this collection of great tutorials you will learn how to perfect your post-processing skills and techniques with easy to follow step by step instructions provided by highly talented professional contributors.

## **Tutorials :: SketchUp 3D Rendering Tutorials by ...**

The SketchUp to LayOut Book Download the Table of Contents. The SketchUp to LayOut book is the essential guide for woodworkers, carpenters, architects, contractors, builders, and designers who already know the basics on how to use SketchUp, but are looking to create stunning presentations to visualize their ideas with their clients using LayOut.

# **SketchUp to LayOut Book**

Drawing a model in 3D is different from drawing an image in 2D. This introduction to drawing basics and concepts explains a few ways you can create edges and faces (the basic entities of any SketchUp model). You also discover how the SketchUp inference engine helps you place those lines and faces on your desired axis.

# **Introducing Drawing Basics and Concepts | SketchUp Help**

Adobe InDesign CC or CS6 Introduction Masterclass with ACA Go from novice to Certified InDesign power user in just 5 days! This course will guide you on everything from getting started with a simple document and controlling the InDesign environment all the way up to using complex styling and creating rich, interactive files.

# **XChange Training - Authorised Courses for Digital Creatives**

Kerkythea is a freeware software that can produce high quality renders without spending a cent on software licensing. Kerkythea is using physically accurate materials and lights, aiming for the best quality rendering in the most efficient timeframe, with target to simplify the task of quality rendering by providing the necessary tools to automate scene setup, such as staging using the GL real ...

[xir3 designer guide,](https://crowdcrafting.org/xir3_designer_guide.pdf) [motorola bluetooth h700 user guide,](https://crowdcrafting.org/motorola_bluetooth_h700_user_guide.pdf) [perl guide](https://crowdcrafting.org/perl_guide.pdf), [complete guide to baby and child care](https://crowdcrafting.org/complete_guide_to_baby_and_child_care.pdf), [oral b](https://crowdcrafting.org/oral_b_wireless_smart_guide.pdf) [wireless smart guide](https://crowdcrafting.org/oral_b_wireless_smart_guide.pdf), [insignia guide boy scouts,](https://crowdcrafting.org/insignia_guide_boy_scouts.pdf) [hp pavilion laptop troubleshooting guide,](https://crowdcrafting.org/hp_pavilion_laptop_troubleshooting_guide.pdf) [pokemon black and](https://crowdcrafting.org/pokemon_black_and_white_guide_book_download.pdf) white quide book download, ncmhce study quide, [auditing and assurance in hong kong 3rd edition,](https://crowdcrafting.org/auditing_and_assurance_in_hong_kong_3rd_edition.pdf) [fluke 377 user](https://crowdcrafting.org/fluke_377_user_guide.pdf) [guide,](https://crowdcrafting.org/fluke_377_user_guide.pdf) [study guide maths literacy,](https://crowdcrafting.org/study_guide_maths_literacy.pdf) [mabinogi guides](https://crowdcrafting.org/mabinogi_guides.pdf), [chapter 10 section 1 guided reading review money answer](https://crowdcrafting.org/chapter_10_section_1_guided_reading_review_money_answer.pdf), [toyota avalon repair guide](https://crowdcrafting.org/toyota_avalon_repair_guide.pdf), [7942g user guide](https://crowdcrafting.org/7942g_user_guide.pdf), [casti guidebook to asme section viii div 2](https://crowdcrafting.org/casti_guidebook_to_asme_section_viii_div_2.pdf), [answers to guided the](https://crowdcrafting.org/answers_to_guided_the_mongol_empire.pdf) [mongol empire](https://crowdcrafting.org/answers_to_guided_the_mongol_empire.pdf), [world stadium guide,](https://crowdcrafting.org/world_stadium_guide.pdf) [denon dvd 3930ci user guide,](https://crowdcrafting.org/denon_dvd_3930ci_user_guide.pdf) [iphone 3gs user guide,](https://crowdcrafting.org/iphone_3gs_user_guide.pdf) [4th edition](https://crowdcrafting.org/4th_edition_management_accounting_seal.pdf) [management accounting seal,](https://crowdcrafting.org/4th_edition_management_accounting_seal.pdf) [akai mpk mini guide,](https://crowdcrafting.org/akai_mpk_mini_guide.pdf) [performance evaluation guides](https://crowdcrafting.org/performance_evaluation_guides.pdf), [the guide to healthy eating](https://crowdcrafting.org/the_guide_to_healthy_eating_2nd_edition.pdf) [2nd edition](https://crowdcrafting.org/the_guide_to_healthy_eating_2nd_edition.pdf), [lego default user guide](https://crowdcrafting.org/lego_default_user_guide.pdf), [wilco 777 step by guide,](https://crowdcrafting.org/wilco_777_step_by_guide.pdf) [pdms admin guide,](https://crowdcrafting.org/pdms_admin_guide.pdf) [progress odbc driver guide,](https://crowdcrafting.org/progress_odbc_driver_guide.pdf) labview application builder user quide, [huckleberry finn study guide questions and answers](https://crowdcrafting.org/huckleberry_finn_study_guide_questions_and_answers.pdf)